# **BAB II**

# **KAJIAN PUSTAKA**

## **A. PERMAINAN PAPAN & PERMAINAN ULAR TANGGA**

Banyak permainan yang telah diciptakan untuk menghibur maupun memberi ilmu pengetahuan. Berbagai jenis permainan telah diciptakan, salah satunya adalah permainan papan. Permainan papan adalah permainan yang dimainkan di atas papan dengan beberapa bagian dapat berupa kotak, lingkaran, atau bentuk lainnya yang digunakan sebagai tempat bermain. Beberapa contoh permainan papan adalah catur, dam, Scrabble, monopoli, Tic-tac-toe, ular tangga, dan sebagainya.

Permainan papan sudah ada sejak lama, di antaranya permainan (papan) ular tangga (Gambar 2.1). Permainan (papan) ular tangga merupakan salah satu permainan yang dimainkan oleh 2 orang atau lebih dengan menggunakan dadu serta terdapat ular dan tangga di dalam permainan. Pemenang ditentukan jika bidak pemain sampai di nomor terakhir.

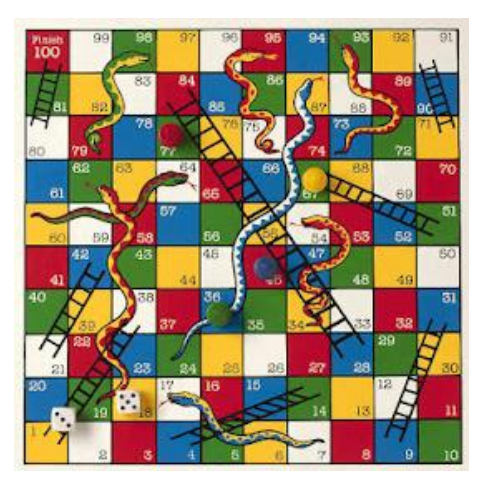

Gambar 2.1. Ular tangga

Dalam permainan (papan) ular tangga terdapat beberapa peraturan. Menurut Rahman dalam Fadillah Hasanah (2013), beberapa aturan dalam penggunaan media permainan ular tangga adalah sebagai berikut.

- 1. Semua pemain memulai permainan dari petak nomor 1 dan berakhir pada petak nomor 100,
- 2. Terdapat ular dan tangga yang terletak di petak tertentu pada papan permainan,
- 3. 1 buah dadu dan beberapa bidak. Jumlah bidak yang digunakan sesuai dengan jumlah pemain. Biasanya bidak menggunakan warna yang berbeda untuk setiap pemain, tidak ada aturan tertentu untuk jenis bidak yang harus digunakan,
- 4. Panjang ular dan tangga bermacam-macam, ular dapat memindahkan bidak pemain mundur beberapa petak, sedangkan tangga dapat memindahkan bidak pemain maju beberapa petak,
- 5. Sebagian dari ular dan tangga adalah pendek, dan hanya sedikit ular dan tangga yang panjang. Pada beberapa papan bermain terdapat ular pada petak nomor 99 yang akan memindahkan bidak pemain jauh ke bawah,
- 6. Untuk menentukan siapa yang mendapat giliran pertama, biasanya dilakukan pelemparan dadu oleh setiap pemain, yang mendapat nilai tertinggi ialah yang mendapat giliran pertama,
- 7. Semua pemain memulai dari petak nomor 1,
- 8. Pada saat gilirannya, pemain melempar dadu dan dapat memajukan bidaknya beberapa petak sesuai dengan angka hasil lemparan dadu,
- 9. Bila pemain mendapat angka 6 dari pelemparan dadu, maka pemain tersebut mendapat giliran sekali lagi untuk melempar dadu dan memajukan bidaknya sesuai dengan angka yang diperoleh dari pelemparan dadu terakhir,
- 10. Boleh terdapat lebih dari 1 bidak pada suatu petak,
- 11. Jika bidak pemain berakhir pada petak yang mengandung kaki tangga, maka bidak tersebut berhak maju sampai pada petak yang ditunjuk oleh puncak dari tangga tersebut,
- 12. Jika bidak pemain berakhir pada petak yang mengandung ekor ular, maka bidak tersebut harus turun sampai pada petak yang ditunjuk oleh kepala dari ular tersebut, dan
- 13. Pemenang dari permainan ini adalah pemain yang pertama kali berhasil mencapai petak 100.

## **B. OPERASI HITUNG MATEMATIKA**

Di dalam ilmu matematika terdapat materi mengenai operasi hitung. Operasi hitung sudah diterapkan pada anak di usia sekolah dasar, baik kelas 1 dengan materi penjumlahan dan pengurangan maupun kelas 2 ke atas dengan materi penjumlahan, pengurangan, perkalian dan pembagian. Operasi hitung yang digunakan adalah bilangan bulat positif dengan bilangan 1 sampai dengan 100. Operasi hitung tersebut dapat dibedakan menjadi penjumlahan, pengurangan, perkalian, dan pembagian.

#### **1. Penjumlahan**

Pada operasi hitung penjumlahan, terdapat beberapa cara yang digunakan yaitu menjumlahkan tanpa menyimpan dan menjumlahkan dengan satu kali menyimpan.

a. Menjumlahkan tanpa teknik menyimpan.

Menjumlahkan tanpa menyimpan, dapat dilakukan dengan cara bersusun pendek dan panjang. Langkah-langkah penjumlahan bersusun pendek adalah sebagai berikut (Y. Putri & H. Siregar, 2009: 10).

1. susunlah ke bawah bilangan-bilangan yang akan dijumlahkan, dan

2. jumlahkan satuan dan satuan; puluhan dan puluhan; ratusan dan ratusan. Langkah-langkah penjumlahan bersusun panjang adalah sebagai berikut

(Y. Putri& H. Siregar, 2009:10).

- 1. uraikan bilangan menjadi bentuk panjangnya,
- 2. jumlahkan satuan dan satuan; puluhan dan puluhan; ratusan dan ratusan, dan
- 3. jumlahkan seluruh hasil yang diperoleh.

Langkah-langkah di atas dapat diterapkan untuk menjumlahkan bilangan satu angka, dua angka, dan seterusnya dengan menyesuaikan langkah nomor 2.

Contoh menjumlahkan dengan cara bersusun pendek dan panjang (Irwan Kusdinar & Zikri, 2009: 29):

# **Cara bersusun pendek**

1 4 Jumlahkan satuan  $12 + 4 + 2$ 6

1 4 Jumlahkan puluhan  $12 + 1 + 1$ 2 6

# **Cara bersusun panjang**

$$
14 = 10 + 4
$$
  

$$
\frac{12 + 10 + 2 + 1}{20 + 6} = 20
$$

b. Menjumlahkan dengan satu kali menyimpan.

Contoh menjumlahkan dengan cara bersusun pendek (Irwan Kusdinar &

Zikri, 2009: 31 dan 32):

1 47 Jumlahkan  $7 + 9 = 16$  $29 +$  tulis 6 dan simpan 1 6 1 47 **Jumlahkan**  $4 + 2 + 1 = 7$  $29 +$  tulis 7 dalam puluhan 7 6

Contoh menjumlahkan dengan cara bersusun panjang:

$$
47 = 40 + 7
$$
  

$$
\underline{29}_{+} = \underline{20 + 9}_{-} +
$$
  

$$
= 60 + 16
$$
  

$$
= (60 + 10) + (16 - 10)
$$
  

$$
= 70 + 6
$$
  

$$
= 76
$$

# **2. Pengurangan**

Pada operasi hitung pengurangan, cara yang digunakan adalah mengurangkan tanpa meminjam dan mengurangkan dengan satu kali meminjam.

a. Mengurangkan tanpa meminjam.

Contoh mengurangkan dengan cara bersusun pendek dan panjang (Irwan

Kusdinar & Zikri, 2009: 54)

## **Cara bersusun pendek**

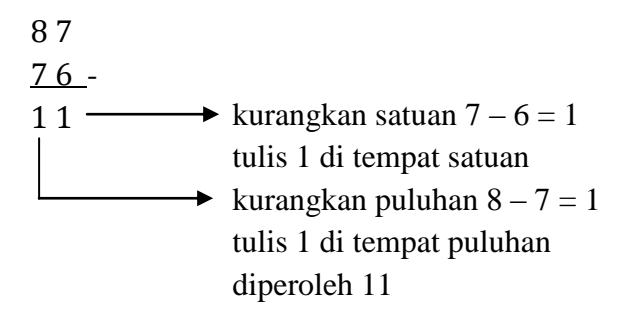

# **Cara bersusun panjang**

$$
87 = 80 + 7
$$
  

$$
\frac{76}{ } - \frac{70 + 6}{ } = 10 + 6 = 11
$$

b. Mengurangkan dengan satu kali meminjam.

Contoh mengurangkan dengan cara bersusun pendek (Irwan Kusdinar &

Zikri, 2009: 57):

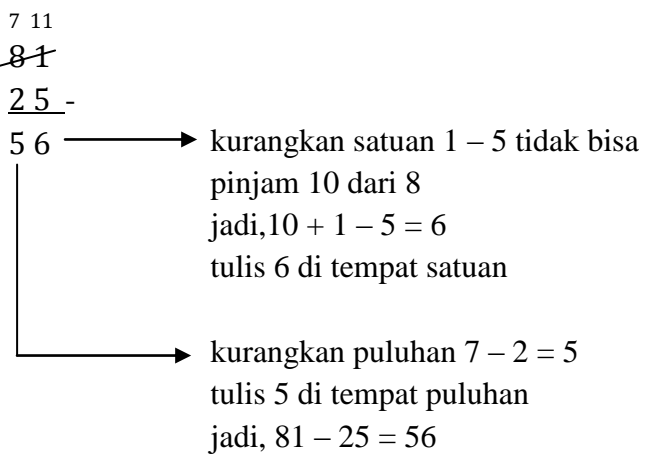

Contoh mengurangkan dengan cara bersusun panjang:

81 = 
$$
(80 - 10) + (1 + 10)
$$
 = 70 + 11  
25 - 20 + 5 = 20 + 5 = 50 + 6 = 56

#### **3. Perkalian**

Menurut Y. Putri & H. Siregar (2009: 32) perkalian adalah penjumlahan berulang dari bilangan yang sama. Sebagai contoh:

 $3 \times 4 = 4 + 4 + 4 = 12$ 

Contoh tersebut merupakan penjumlahan berulang angka 4 sebanyak 3 kali. Sehingga,  $3 \times 4 = 12$ .

## **4. Pembagian**

Menurut Y. Putri & H. Siregar (2009: 33) pembagian adalah pengurangan berulang dari bilangan yang sama. Sebagai contoh:

 $15 \div 5 = 15 - 5 - 5 - 5 = 0$ 

Contoh tersebut merupakan pengurangan berulang angka 5 sebanyak 3 kali. Sehingga,  $15 \div 5 = 3$ .

### **C. METODE LATIHAN (***DRILL***)**

Pembelajaran merupakan salah satu proses untuk mencapai keberhasilan dalam belajar. Menurut Asep Wahyudin (2012) pembelajaran adalah sebuah proses komunikasi antara pembelajar, pengajar dan bahan ajar. Komunikasi tidak akan dapat berjalan tanpa bantuan sarana penyampai pesan atau media. Oleh karena itu, salah satu proses dalam pembelajaran adalah dengan metode latihan. Menurut Roestiyah (2001) metode latihan adalah suatu cara mengajar dimana siswa melaksanakan kegiatan-kegiatan latihan agar siswa memiliki ketangkasan atau keterampilan yang lebih tinggi dari apa yang telah dipelajari. Menurut Sagala (2003) metode latihan merupakan suatu cara mengajar yang baik untuk

menanamkan kebiasaan-kebiasaan tertentu, selain itu sebagai sarana untuk memperoleh suatu ketangkasan, ketepatan, kesempatan dan keterampilan. Berdasarkan uraian diatas, metode latihan adalah suatu cara untuk menanamkan kebiasaan tertentu pada siswa dalam bentuk kegiatan-kegiatan latihan supaya memiliki ketangkasan, ketepatan, kesempatan dan keterampilan.

Metode latihan (*drill*) bagi siswa memiliki keunggulan adalah sebagai berikut (Jusuf Djajadisastra, 1982).

- 1. bahan pelajaran yang diberikan dalam suasana yang sungguh-sungguh akan lebih kokoh tertanam dalam ingatan murid, karena seluruh pikiran, perasaan, kemauan dikonsentrasikan pada pelajaran yang dilatihkan,
- 2. anak didik akan dapat menggunakan daya pikir dengan lebih baik, karena dengan pengajaran yang baik maka anak didik akan menjadi lebih teratur, teliti, dan mendorong daya ingatnya, dan
- 3. adanya pengawasan, bimbingan dan koreksi yang segera serta langsung dari guru, memungkinkan murid untuk melakukan perbaikan kesalahan saat itu juga. Hal ini dapat menghemat waktu belajar. Selain itu murid langsung mengetahui prestasinya.

Sedangkan kekurangan dari metode latihan (*drill*) bagi siswa adalah sebagai berikut (Jusuf Djajadisastra, 1982).

1. latihan yang dilakukan di bawah pengawasan yang ketat dan serius mudah sekali menimbulkan kebosanan,

- 2. tekanan yang lebih berat, yang diberikan setelah murid merasa bosan atau jengkel tidak akan menambah gairah belajar dan menimbulkan keadaan psikis berupa mogok belajar/latihan,
- 3. latihan yang terlampau berat dapat menimbulkan perasaan benci dalam diri murid, baik terhadap pelajaran maupun terhadap guru,
- 4. latihan yang selalu diberikan di bawah bimbingan guru, perintah guru dapat melemahkan inisiatif maupun kreatifitas siswa, dan
- 5. karena tujuan latihan adalah untuk mengkokohkan asosiasi tertentu, maka murid akan merasa asing terhadap semua struktur-struktur baru dan menimbulkan perasaan tidak berdaya.

#### **D. KOMPUTER & MULTIMEDIA**

Komputer merupakan salah satu peralatan yang digunakan oleh manusia untuk membantu menyelesaikan suatu pekerjaan. Menurut Robert H. Blissmer dalam Aruna Sachi Kayana (2013) komputer adalah suatu alat elektronik yang mampu melakukan beberapa tugas seperti menerima *input*, memproses *input*, menyimpan perintah-perintah dan menyediakan *output* dalam bentuk informasi. Sedangkan Donald H. Sanderes dalam Aruna Sachi Kayana (2013) komputer adalah sistem elektronik untuk memanipulasi data dengan cepat dan tepat serta dirancang dan diorganisasikan agar secara otomatis menerima dan menyimpan data *input*, memprosesnya, dan menghasilkan *output* di bawah pengawasan suatu langkah-langkah instruksi program (Sistem Operasi) yang tersimpan di didalam penyimpannya (*stored program*). Berdasarkan definisi tersebut, dapat

disimpulkan bahwa komputer adalah peralatan elektronik yang mampu melakukan manipulasi data dan dirancang dengan cara menerima, menyimpan, dan memproses untuk menghasilkan *output* dalam bentuk informasi.

Komputer yang didukung multimedia dapat digunakan untuk membuat berbagai media. Menurut Antonius Rachmat & Alphone Roswanto (2005) multimedia dapat diartikan sebagai penggunaan beberapa media yang berbeda untuk menggabungkan dan menyampaikan informasi dalam bentuk text, audio, grafik, animasi, dan video. Sedangkan menurut beberapa ahli dalam Antonius Rachmat & Alphone Roswanto (2005) multimedia dapat didefinisikan sebagai berikut.

- a. kombinasi dari komputer dan video,
- b. kombinasi dari tiga elemen: suara, gambar, dan teks,
- c. kombinasi dari paling sedikit dua media input atau output. Media ini dapat berupa audio (suara, musik), animasi, video, teks, grafik dan gambar,
- d. alat yang dapat menciptakan presentasi yang dinamis dan interaktif yang mengkombinasikan teks, grafik, animasi, audio dan video, dan
- e. multimedia dalam konteks komputer menurut Hofstetter (2001) adalah pemanfaatan komputer untuk membuat dan menggabungkan teks, grafik, audio, video, dengan menggunakan tool yang memungkinkan pemakai berinteraksi, berkreasi, dan berkomunikasi.

Berdasarkan definisi di atas, dapat disimpulkan bahwa multimedia adalah bagian dari komputer yang digunakan sebagai alat untuk menyampaikan informasi dalam bentuk digital berupa audio (suara, musik), animasi, video, teks, grafik dan gambar.

## **E.** *STATE TRANSITION DIAGRAM* **(STD)**

Alur pembuatan permainan *Back to Planet* Aritmatika menggunakan *State Transition Diagram* (STD). Menurut Yourdon dalam Lira Oktatilova Primaria (2008) *State Transition Diagram* (STD) adalah suatu alat modeling yang menggambarkan sifat ketergantungan pada waktu dari suatu sistem.

Ada 2 cara kerja sistem ini, yaitu:

1. *Passive*

Sistem ini melakukan kontrol terhadap lingkungan, tetapi lebih bersifat memberikan reaksi/menerima data saja.

2. *Active*

Sistem melakukan kontrol terhadap lingkungan secara aktif dan dapat menerima data serta memberikan respon terhadap lingkungan sesuai dengan program yang telah ditentukan.

Komponen STD dapat dibagi menjadi 4 (Ryan Rakasiwi Ardianto, 2011):

1. *State*

*State* merupakan kondisi dari suatu sistem. *State* dapat dikategorikan menjadi 2 macam, yaitu: State Awal dan State Akhir. State Awal hanya boleh berjumlah 1 *state*, dan State Akhir boleh memiliki jumlah lebih dari satu *state*. State dinotasikan dengan persegi panjang (Gambar 2.2).

| State |
|-------|
|-------|

Gambar 2.2. Notasi *state*

2. *State Change*

Menyatakan perubahan *state* dari sistem. *State Change* dinotasikan dengan arah panah (Gambar 2.3).

Gambar 2.3. Notasi *state change*

3. *Condition*

Suatu kejadian pada lingkungan eksternal yang dapat dideteksi oleh sistem (Gambar 2.4).

4. *Action*

Sistem melakukan sesuatu sehingga terjadi perubahan *state* atau merupakan suatu reaksi terhadap kondisi (Gambar 2.4).

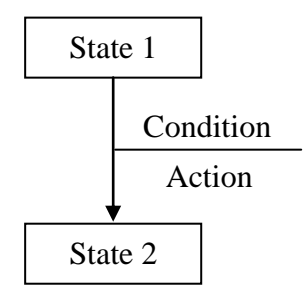

Gambar 2.4. Tampilan *condition* dan *action*

### **F. MACROMEDIA FLASH 8**

## **1. Macromedia Flash 8**

Software Macromedia Flash 8 dengan *Actionscript* 2.0 dapat digunakan untuk membuat animasi dan aplikasi berbasis internet (*online*) maupun *offline*. Salah satu pengembangan yang dapat dilakukan dengan Macromedia Flash seperti permainan ataupun media pembelajaran. Menurut Amal Jamaludin (2010) Macromedia Flash adalah program yang sedang populer sekarang ini untuk membuat dan memanipulasi grafik dan animasi. Sedangkan menurut Bambang Adriyanto (2010) Macromedia Flash 8, merupakan software yang dirancang untuk membuat animasi berbasis vektor dengan hasil yang mempunyai ukuran yang kecil. Pendapat lainnya mengenai Macromedia Flash 8 menurut Nur Hadi Waryanto (2010) Macromedia Flash adalah *software* yang banyak dipakai oleh desainer web karena mempunyai kemampuan yang lebih unggul dalam menampilkan multimedia, gabungan antara grafis, animasi, suara, serta interaktifitas user. Berdasarkan uraian di atas, dapat disimpulkan bahwa Macromedia Flash 8 adalah salah satu *software* yang dapat membantu dalam pembuatan dan memanipulasi animasi dengan kemampuan menampilkan berbagai gabungan antara grafis, animasi, maupun suara dengan hasil yang mempunyai ukuran yang kecil.

Spesifikasi perangkat keras yang digunakan dalam menjalankan *software*  macromedia flash 8 yaitu: Intel Core2 Duo CPU P7570 atau lebih; 256 MB RAM atau lebih; 500 MB sisa ruang *hardisk*; resolusi 1366 x 768; dan sistem operasi Windows XP, Windows 7 atau lebih.

#### **2. Area Kerja Macromedia Flash**

Area kerja yang terdapat di Macromedia Flash 8 adalah sebagai berikut (Gambar 2.5).

- a) *Menu*, terdiri dari *file*, *edit*, *view*, *insert*, *modify*, *text*, *commands*, *control*, *window*, dan *help* yang berfungsi untuk membuat, membuka, menyimpan *file*, dan sebagainya sesuai dengan menu yang diinginkan.
- b) *Timeline*, berfungsi sebagai tempat untuk mengatur waktu ketika membuat animasi.
- c) *Toolbox*, berfungsi untuk membuat atau menggambar animasi dengan bantuan alat yang tersedia.
- d) *Stage*, adalah area persegi empat yang digunakan untuk membuat obyek animasi.
- e) *Panel*, berisi kontrol yang berfungsi untuk mengganti dan memodifikasi berbagai properti obyek animasi.

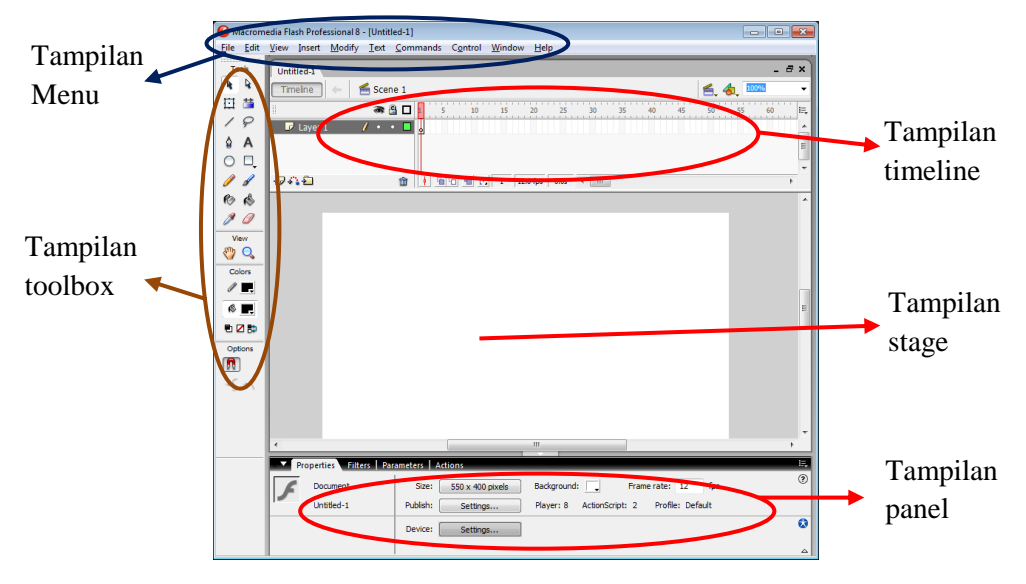

Gambar 2.5. Macromedia Flash 8

f) *Actions*, berfungsi sebagai tempat meletakkan *script* yang digunakan untuk mendukung dalam pembuatan animasi (Gambar 2.6). *Script* merupakan bahasa pemrograman untuk menerjemahkan setiap perintah yang dapat langsung dijalankan sebagai program.

|                      |                 | Properties   Filters   Parameters   Actions<br>$\mathbb{Q} \otimes \mathbb{Q} \otimes \mathbb{Q} \otimes \mathbb{Q}$<br>Script Assist | 這<br>$\circledcirc$ |
|----------------------|-----------------|----------------------------------------------------------------------------------------------------|---------------------|
|                      |                 |                                                                                                    |                     |
|                      |                 | stop()                                                                                                    | $\blacktriangle$    |
|                      |                 | $2$ mySound = new Sound();                                                                                                    |                     |
|                      |                 | 3 mulai.onRelease = function() {                                                                                                    |                     |
|                      | 4               | gotoAndPlay("menu");                                                                                                    |                     |
|                      | 5               | mySound.attachSound("musik1");                                                                                                    |                     |
|                      | 6               | mySound.start();                                                                                                    |                     |
|                      | $\overline{7}$  | l E                                                                                                    |                     |
|                      | 8               | $^{\prime\prime}$                                                                                                    |                     |
|                      |                 | function acak angka() {                                                                                                    |                     |
|                      | 10              | $a = random(100) + 1;$                                                                                                    |                     |
|                      | 11              | $b = random(100) + 1;$                                                                                                    |                     |
|                      | 12              | $c = random(10)+1;$                                                                                                    |                     |
|                      | 13 <sub>1</sub> | $d = random(10)+1;$                                                                                                    |                     |
|                      | 14              | $e = \text{random}(50) + 1;$                                                                                                    |                     |
|                      | 15              | $f = random(50) + 1;$                                                                                                    |                     |
|                      | 16              | // jebakan acak                                                                                                    |                     |
|                      | 17              | $bom1 = random(11) + 60;$                                                                                                    |                     |
|                      | 18              | $bom2 = random(11) + 10$ ;                                                                                                    |                     |
|                      | 19              | $acak soal = random(4) + 1$ :                                                                                                    |                     |
|                      |                 |                                                                                                    |                     |
|                      |                 | $\bullet$ Layer 8 : 1                                                                                                    |                     |
| Line 3 of 28, Col 31 |                 |                                                                                                    |                     |

Gambar 2.6. Tampilan *Actionscript*

g) *Flash help*, terdapat di menu *help* digunakan untuk membantu pengguna dalam membuat animasi atau menggunakan flash (Gambar 2.7). Ruang lingkup *flash help*, terdiri dari: panduan dan contoh dalam menjalankan macromedia flash, *actionscript*, *components*, *extending flash*, dan *flash lite*.

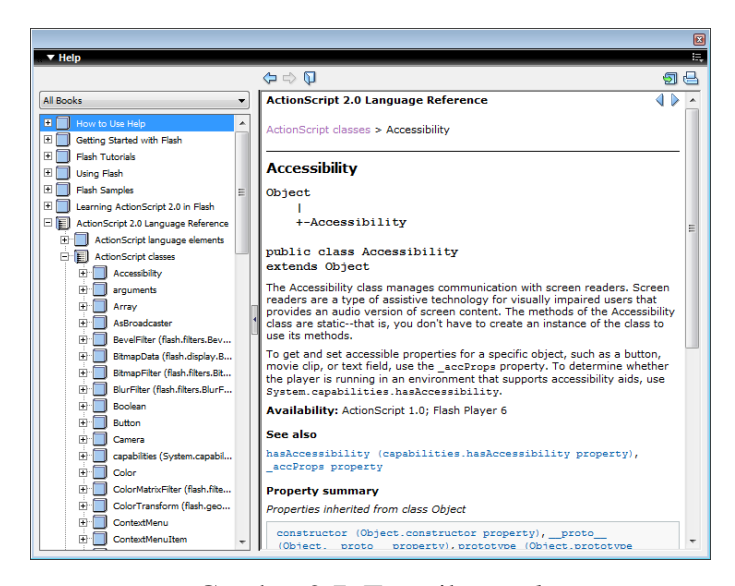

Gambar 2.7. Tampilan *Help*

# **G. KUALITAS PERANGKAT LUNAK**

Kualitas perangkat lunak didefinisikan sebagai kesesuaian terhadap kebutuhan performa dan fungsionalitas, standar pengembangan yang terdokumentasi, serta karakteristik implisit dari sebuah perangkat lunak yang dikembangkan secara professional (Agarwal dkk, 2010:89).

Faktor-faktor yang mempengaruhi kualitas perangkat lunak menurut McCall dalam Nastiti (2012: 35) terdiri dari 11 faktor, yaitu:

- 1. *Correctness*, sejauh mana suatu perangkat lunak memenuhi spesifikasi dan *mission objective* dari *user*;
- 2. *Reliability*, sejauh mana suatu perangkat lunak dapat diharapkan untuk melaksanakan fungsinya dengan ketelitian yang diperlukan;
- 3. *Efficiency*, banyaknya sumber daya komputasi dan kode program yang dibutuhkan suatu perangkat lunak untuk melakukan fungsinya;
- 4. *Integrity*, sejauh mana akses ke perangkat lunak dan data oleh pihak yang tidak berhak dapat dikendalikan;
- 5. *Usability*, usaha yang diperlukan untuk mempelajari, mengoperasikan, menyiapkan *input*, dan mengartikan *output* dari perangkat lunak;
- 6. *Maintainability*, usaha yang diperlukan untuk menetapkan dan memperbaiki kesalahan dalam program;
- 7. *Testability*, usaha yang diperlukan untuk menguji program untuk memastikan bahwa program melaksanakan fungsi yang ditetapkan;
- 8. *Flexibility*, usaha yang diperlukan untuk memodifikasi program operasional;
- 9. *Portability*, usaha yang diperlukan untuk memindahkan program dari perangkat keras / lingkungan sistem perangkat lunak tertentu ke yang lainnya;
- 10. *Reusability*, tingkat kemampuan program/bagian dari program yang dapat dipakai ulang dalam aplikasi lainnya, berkaitan dengan paket dan lingkup dari fungsi yang dilakukan oleh program;
- 11. *Interoperability*, usaha yang diperlukan untuk menggabungkan satu sistem dengan yang lainnya.